```
Ν = 9;
n = \sqrt{N};
U = Table[ui, {i, 0, Ν - 1}];
ArrayReshape[U, {n, n}] // MatrixForm
```
 $u_0$   $u_1$   $u_2$  $u_3$   $u_4$   $u_5$  $\begin{bmatrix} u_6 & u_7 & u_8 \end{bmatrix}$ 

**ArrayReshape[Table[gi, {i, 0, Ν - 1}], {n, n}] // MatrixForm**

g0 g1 g2 g3 g4 g5  $\{g_6\}$   $g_7\}$   $g_8$ 

# 1D

Basically, the matrix A(∇A) is like A only instead of the pattern (1, -2, 1) the gradients are used directly to approximate the derivatives:  $(a, -(a + b), b)$  with  $a = g_{i-1} + g_i$  and  $b = g_i + g_{i+1}$ .

$$
A_{OneDim} = Table \begin{bmatrix} -g_i - g_{i+1} & i = 0 & 8 & j = 0 \\ -g_{i-1} - g_i & i = N - 1 & 8 & j = N - 1 \\ -g_{i-1} - 2 & g_i - g_{i+1} & i = j \\ g_{i-1} + g_i & j = i - 1 \\ g_i + g_{i+1} & j = i + 1 \\ 0 & True \end{bmatrix}, \{i, 0, N - 1\}, \{j, 0, N - 1\} \text{;}
$$

### **AOneDim // MatrixForm**

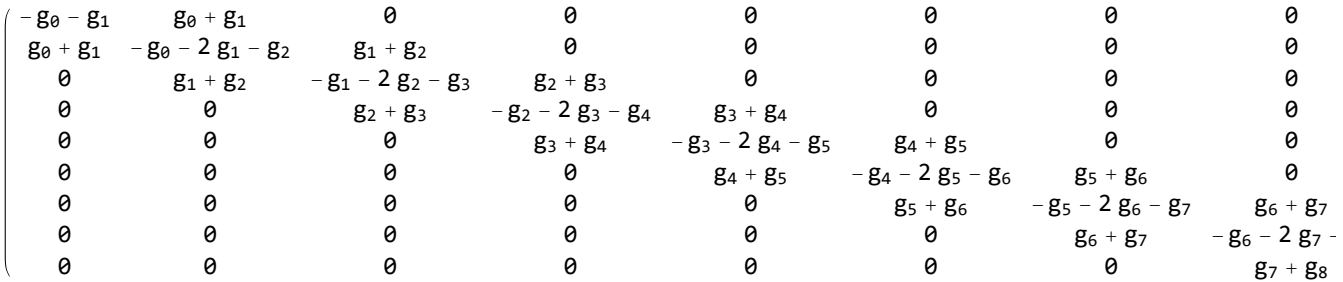

#### **{AOneDim.U} // MatrixForm**

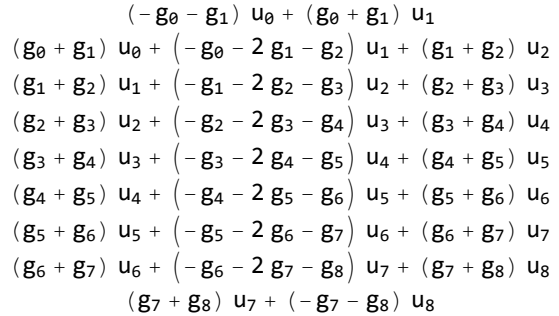

### 2D

Adding an additional dimension makes things a little bit more complicated because now more border cases need to be considered. The general idea is to consider the derivative in each dimension independently and add the results up (like the diffusion equation suggests).

$$
A_x = Table \begin{bmatrix} -g_{i-1} - g_i & i = j & 8 & \text{Mod}[i, n] = n - 1 \\ -g_i - g_{i+1} & i = j & 8 & \text{Mod}[i, n] = 0 \\ -g_{i-1} - 2g_i - g_{i+1} & i = j & \\ g_{i-1} + g_i & j = i - 1 & 8 & \text{Mod}[i, n] \neq 0 \\ g_i + g_{i+1} & j = i + 1 & 8 & \text{Mod}[i, n] \neq n - 1 \\ 0 & True \end{bmatrix}, \{i, \theta, N - 1\}, \{j, \theta, N - 1\} \}
$$

**Ax // MatrixForm**

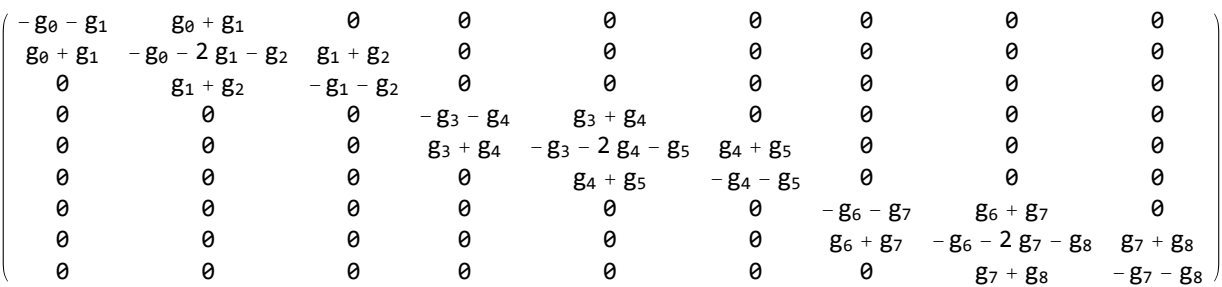

#### **{Ax.U} // MatrixForm**

 $(-g_0 - g_1)$   $u_0 + (g_0 + g_1)$   $u_1$  $(g_0 + g_1)$  u<sub>0</sub> +  $(-g_0 - 2 g_1 - g_2)$  u<sub>1</sub> +  $(g_1 + g_2)$  u<sub>2</sub>  $(g_1 + g_2)$   $u_1 + (-g_1 - g_2)$   $u_2$  $(-g_3 - g_4)$   $u_3 + (g_3 + g_4)$   $u_4$  $(g_3 + g_4)$  u<sub>3</sub> +  $(-g_3 - 2 g_4 - g_5)$  u<sub>4</sub> +  $(g_4 + g_5)$  u<sub>5</sub>  $(g_4 + g_5)$   $u_4 + (-g_4 - g_5)$   $u_5$  $(-g_6 - g_7)$   $u_6 + (g_6 + g_7)$   $u_7$  $(g_6 + g_7)$   $u_6 + (-g_6 - 2 g_7 - g_8)$   $u_7 + (g_7 + g_8)$   $u_8$  $(g_7 + g_8)$  u<sub>7</sub> + (-g<sub>7</sub> - g<sub>8</sub>) u<sub>8</sub>

Expand  $(g_3 + g_4)$  u<sub>3</sub> +  $(-g_3 - 2g_4 - g_5)$  u<sub>4</sub> +  $(g_4 + g_5)$  u<sub>5</sub> = = = Expand  $(g_3 + g_4)$  (u<sub>3</sub> - u<sub>4</sub>) +  $(g_4 + g_5)$  (u<sub>5</sub> - u<sub>4</sub>) ] True

**(\* n-1 and Ν-n because of a n-by-n matriximage, e. g. 2 and 6 with a 3-by-by matrix \*)**

 $A_y$  =  $\text{Table} \begin{bmatrix} \{ & -g_{j-n} - 2 \ g_j - g_{j+n} & i = j \end{bmatrix}$  $-$ **g**<sub>j</sub>  $-$ **g**<sub>j+n</sub> **i** = **j && i**  $\leq$ **n** $-$ **1**  $-$ **g**<sub>j-n</sub> -**g**<sub>j</sub> **i** = **j && i**  $\geq$  N - **n**  $g_j + g_{j+n}$   $j = i - n \& i > 2$ **g**<sub>**j** + **g**<sub>j+n</sub><br> **g**<sub>**j**-n</sub> + **g**<sub>**j**</sub><br> **j** = **i** + n && **i** < N - n<br> **g**<sub>j-n</sub> + g<sub>j</sub><br> **j** = **i** + n && **i** < N - n</sub> **0 True , {i, 0, Ν - 1}, {j, 0, Ν - 1};**

**Ay // MatrixForm**

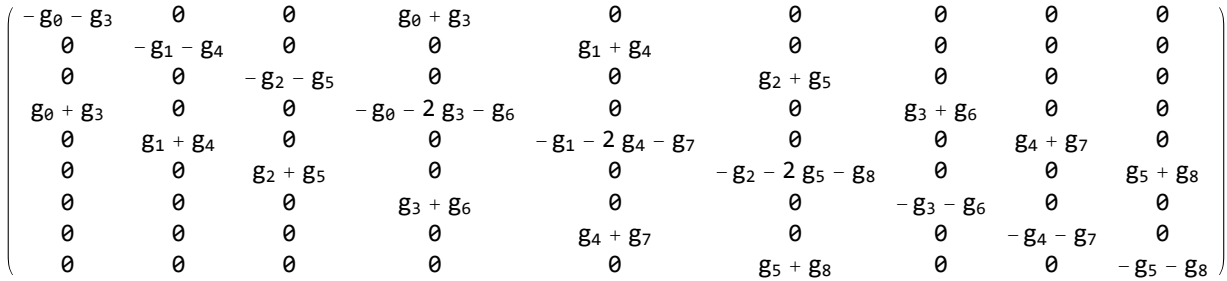

**{Ay.U} // MatrixForm**

 $(-g_0 - g_3)$   $u_0 + (g_0 + g_3)$   $u_3$  $(-g_1 - g_4)$   $u_1 + (g_1 + g_4)$   $u_4$  $(-g_2 - g_5)$   $u_2 + (g_2 + g_5)$   $u_5$  $(g_0 + g_3)$  u<sub>0</sub> +  $(-g_0 - 2 g_3 - g_6)$  u<sub>3</sub> +  $(g_3 + g_6)$  u<sub>6</sub>  $(g_1 + g_4)$  u<sub>1</sub> +  $(-g_1 - 2 g_4 - g_7)$  u<sub>4</sub> +  $(g_4 + g_7)$  u<sub>7</sub>  $(g_2 + g_5)$  u<sub>2</sub> +  $(-g_2 - 2 g_5 - g_8)$  u<sub>5</sub> +  $(g_5 + g_8)$  u<sub>8</sub>  $(g_3 + g_6)$   $u_3 + (-g_3 - g_6)$   $u_6$  $(g_4 + g_7)$   $u_4 + (-g_4 - g_7)$   $u_7$  $(g_5 + g_8)$   $u_5 + (-g_5 - g_8)$   $u_8$ 

Expand  $(g_1 + g_4) u_1 + (-g_1 - 2g_4 - g_7) u_4 + (g_4 + g_7) u_7 = -\text{Expand}[(g_1 + g_4) (u_1 - u_4) + (g_4 + g_7) (u_7 - u_4)]$ True

**(Ax + Ay) // MatrixForm**

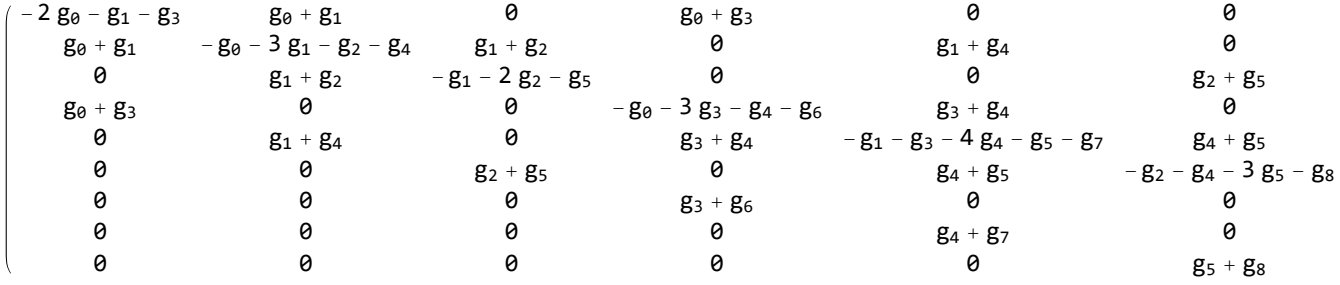

 $erg = (A_x + A_y)$ .U; **erg // MatrixForm**

 $(-2 g_0 - g_1 - g_3) u_0 + (g_0 + g_1) u_1 + (g_0 + g_3) u_3$  $(g_0 + g_1)$  u<sub>0</sub> +  $(-g_0 - 3 g_1 - g_2 - g_4)$  u<sub>1</sub> +  $(g_1 + g_2)$  u<sub>2</sub> +  $(g_1 + g_4)$  u<sub>4</sub>  $(g_1 + g_2)$  u<sub>1</sub> +  $(-g_1 - 2 g_2 - g_5)$  u<sub>2</sub> +  $(g_2 + g_5)$  u<sub>5</sub>  $(g_0 + g_3)$  u<sub>0</sub> +  $(-g_0 - 3 g_3 - g_4 - g_6)$  u<sub>3</sub> +  $(g_3 + g_4)$  u<sub>4</sub> +  $(g_3 + g_6)$  u<sub>6</sub>  $(g_1 + g_4)$  u<sub>1</sub> +  $(g_3 + g_4)$  u<sub>3</sub> +  $(-g_1 - g_3 - 4 g_4 - g_5 - g_7)$  u<sub>4</sub> +  $(g_4 + g_5)$  u<sub>5</sub> +  $(g_4 + g_7)$  u<sub>7</sub>  $(g_2 + g_5) u_2 + (g_4 + g_5) u_4 + (-g_2 - g_4 - 3 g_5 - g_8) u_5 + (g_5 + g_8) u_8$  $(g_3 + g_6)$  u<sub>3</sub> +  $(-g_3 - 2 g_6 - g_7)$  u<sub>6</sub> +  $(g_6 + g_7)$  u<sub>7</sub>  $(g_4 + g_7) u_4 + (g_6 + g_7) u_6 + (-g_4 - g_6 - 3 g_7 - g_8) u_7 + (g_7 + g_8) u_8$  $(g_5 + g_8)$  u<sub>5</sub> +  $(g_7 + g_8)$  u<sub>7</sub> +  $(-g_5 - g_7 - 2 g_8)$  u<sub>8</sub>

#### **Expand[erg[[5]]]**

 $g_1 u_1 + g_4 u_1 + g_3 u_3 + g_4 u_3 - g_1 u_4 - g_3 u_4 - 4 g_4 u_4 - g_5 u_4 - g_7 u_4 + g_4 u_5 + g_5 u_5 + g_4 u_7 + g_7 u_7$ 

**Expand[erg[[5]]] ===** Expand  $[(g_1 + g_4) u_1 + (g_3 + g_4) u_3 - (g_1 + g_3 + 4 g_4 + g_5 + g_7) u_4 + (g_4 + g_5) u_5 + (g_4 + g_7) u_7]$ True

## Data example

Small data example to check if the C++ implementation works as intended.

**data = 4.1 1 9 2 10.9 18 20.2 8 4.4 ; dataG = 1 0.054134817349126271 1 0.044753942822362648 0.083649808441938658 0.81274382314694416 1 0.99840255591054305 1 ;**

remapU = Table[U<sub>(i-1)\*3+j-1</sub>  $\rightarrow$  data[[i, j]], {i, 1, 3}, {j, 1, 3}] // Flatten  $\{u_0 \rightarrow 4.1, u_1 \rightarrow 1, u_2 \rightarrow 9, u_3 \rightarrow 2, u_4 \rightarrow 10.9, u_5 \rightarrow 18, u_6 \rightarrow 20.2, u_7 \rightarrow 8, u_8 \rightarrow 4.4\}$ 

remapG = Table  $[g_{(i-1)*3+i-1}$  → dataG[[i, j]], {i, 1, 3}, {j, 1, 3}] // Flatten

 ${g_0 \to 1, g_1 \to 0.0541348, g_2 \to 1, g_3 \to 0.0447539,}$  $g_4 \rightarrow 0.0836498$ ,  $g_5 \rightarrow 0.812744$ ,  $g_6 \rightarrow 1$ ,  $g_7 \rightarrow 0.998403$ ,  $g_8 \rightarrow 1$ }

**FEDStep = ArrayReshape[** Flatten[ArrayReshape[data,  $\{1, 9\}$ ]] + 0.5 \* 0.1 \* erg /. Flatten[{remapU, remapG}],  $\{3, 3\}$ ]; **FEDStep // MatrixForm**

3.82691 1.65325 9.39408 3.11756 10.936 15.6334  $18.0302$  9.01621 5.99238

Even at the corners the values are equal.

**5.99237825980382` 5.9923782598038198**